## **Cómo usar Package Manager con InterSystems IRIS en Docker Container**

 Artículo [Alberto Fuentes](https://es.community.intersystems.com/user/alberto-fuentes) · Ene 7, 2020 Lectura de 2 min

**[Open Exchange](https://openexchange.intersystems.com/package/ObjectScript-Package-Manager-2)** 

## **Cómo usar Package Manager con InterSystems IRIS en Docker Container**

¡Hola Comunidad!

El gestor de paquetes InterSystems Package Manager (ZPM) es una gran herramienta, pero es aún mejor si la puedes usar directamente en lugar de tener que instalarla.

Hay varias formas de hacer esto, a continuación veremos una forma de tener un contenedor IRIS con ZPM instalado a través del Dockerfile.

Hemos preparado [un ejemplo](https://github.com/intersystems-community/objectscript-zpm-template) con [algunas líneas en el Dockerfile](https://github.com/intersystems-community/objectscript-zpm-template/commit/6c1018312ca3214048dbed1b7c4307a65fa8563f) que se ocupan de la descarga e instalación de la última versión de ZPM.

Añade estas líneas a tu Dockerfile estándar que utiliza el IRIS Community y tendrás ZPM instalado y listo para usar.

Para descargar la última versión del cliente ZPM:

```
RUN mkdir -p /tmp/deps \
  && cd /tmp/deps \
  && wget -q https://pm.community.intersystems.com/packages/zpm/latest/installer -O zp
m.xml
```
para instalar ZPM en IRIS:

" Do \\$system.OBJ.Load(\"/tmp/deps/zpm.xml\", \"ck\")" \

Para probar ZPM con este repositorio, tienes que hacer lo siguiente:

\$ git clone https://github.com/intersystems-community/objectscript-zpm-template.git

Compila y ejecuta el repositorio:

```
$ docker-compose up -d
Open IRIS terminal:
$ docker-compose exec iris iris session iris
USER>
```
Llama a ZPM:

USER>zpm zpm: USER>

Instala webterminal:

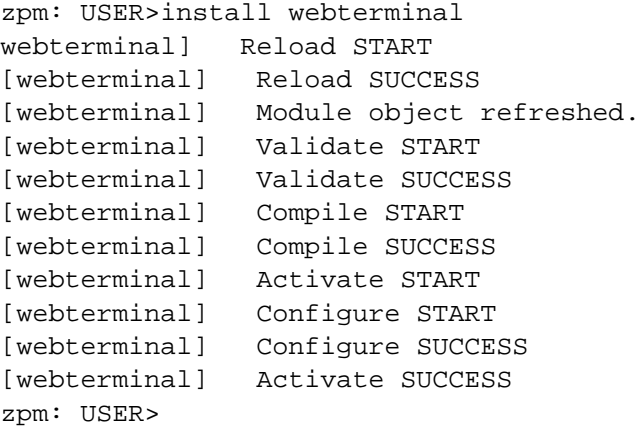

¡Pruébalo!

 $\leftarrow$   $\rightarrow$   $\mathbb{C}$   $\hat{\Omega}$   $\odot$  localhost:52773/terminal/

```
CWTv4.8.3 7dcd6ce71979:IRIS:Admin
USER >USER > w ##class(PackageSample.ObjectScript).Test()
It works!
USER >USER > /helpCaché WEB Terminal v4.8.3
Available commands:
/help
                   Display the short documentation (like you just did).
                   Clears the screen and all the history.
clear
 'config...
                   Allows you to configure WebTerminal's behavior. Enter t
 favorite ...
                   Allows you to save or restore any frequently used comma
                   Show the information about the WebTerminal project.
 info
                   Log out the current WebTerminal user and prompt for the
 logout
                   Switches terminal to SQL mode. Type SQL commands instea
 sql
                   Enables global/file tracing. Type this command to get m
 trace \dotsChecks for available updates.
 update
<u>Keys:</u>
                   Interrupt the command execution.
Ctrl + CComplete the input with proposed autocomplete variant.
 АB
                   Switch autocomplete variant when multiple are available
Right/left CTRL
Press here to see the full documentation.
USER >
```
Y echa un vistazo al proceso completo en este gif:

## **Cómo usar Package Manager con InterSystems IRIS en Docker Container**

Published on InterSystems Developer Community (https://community.intersystems.com)

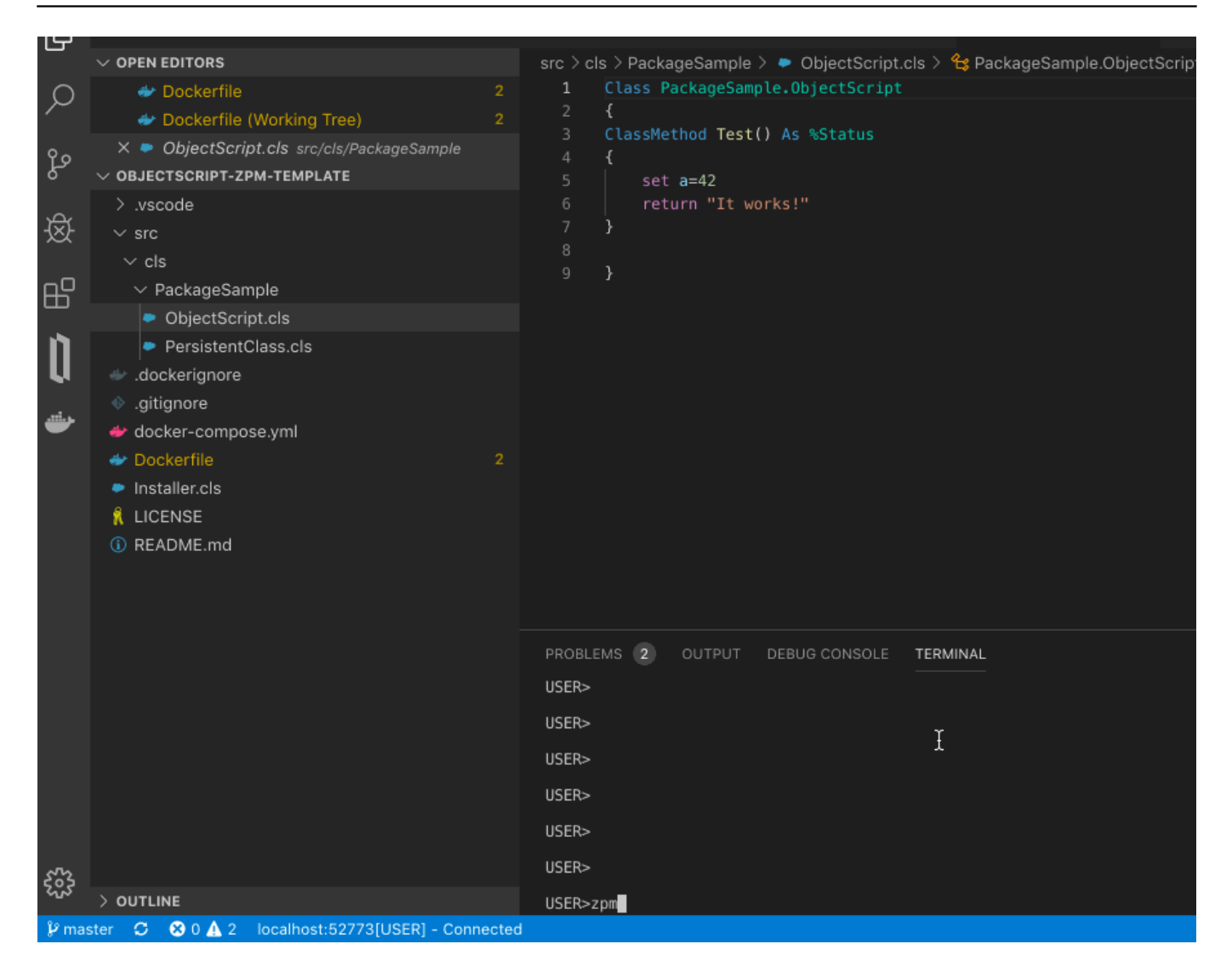

[#Contenedorización](https://es.community.intersystems.com/tags/containerization) [#Docker](https://es.community.intersystems.com/tags/docker) [#ObjectScript Package Manager \(ZPM\)](https://es.community.intersystems.com/tags/objectscript-package-manager-zpm) [#Terminal](https://es.community.intersystems.com/tags/terminal) [#InterSystems IRIS](https://es.community.intersystems.com/tags/intersystems-iris)

[Compruebe la aplicación relacionada en InterSystems Open Exchange](https://openexchange.intersystems.com/package/ObjectScript-Package-Manager-2) 00 2 0 0 71

Mensajes relacionados

- [Ya está disponible InterSystems ObjectScript Package Manager, el nuevo gestor de paquetes de](https://es.community.intersystems.com/post/ya-est%C3%A1-disponible-intersystems-objectscript-package-manager-el-nuevo-gestor-de-paquetes-de) **[InterSystems](https://es.community.intersystems.com/post/ya-est%C3%A1-disponible-intersystems-objectscript-package-manager-el-nuevo-gestor-de-paquetes-de)**
- Cómo usar Package Manager con InterSystems IRIS en Docker Container

 Log in or sign up to continue Añade la respuesta

 **URL de fuente:** https://es.community.intersystems.com/post/c%C3%B3mo-usar-package-manager-conintersystems-iris-en-docker-container